## <<AutoCAD

<<AutoCAD >>

- 13 ISBN 9787122134134
- 10 ISBN 712213413X

出版时间:2012-6

页数:395

字数:343000

extended by PDF and the PDF

http://www.tushu007.com

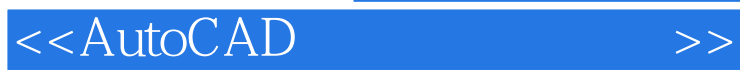

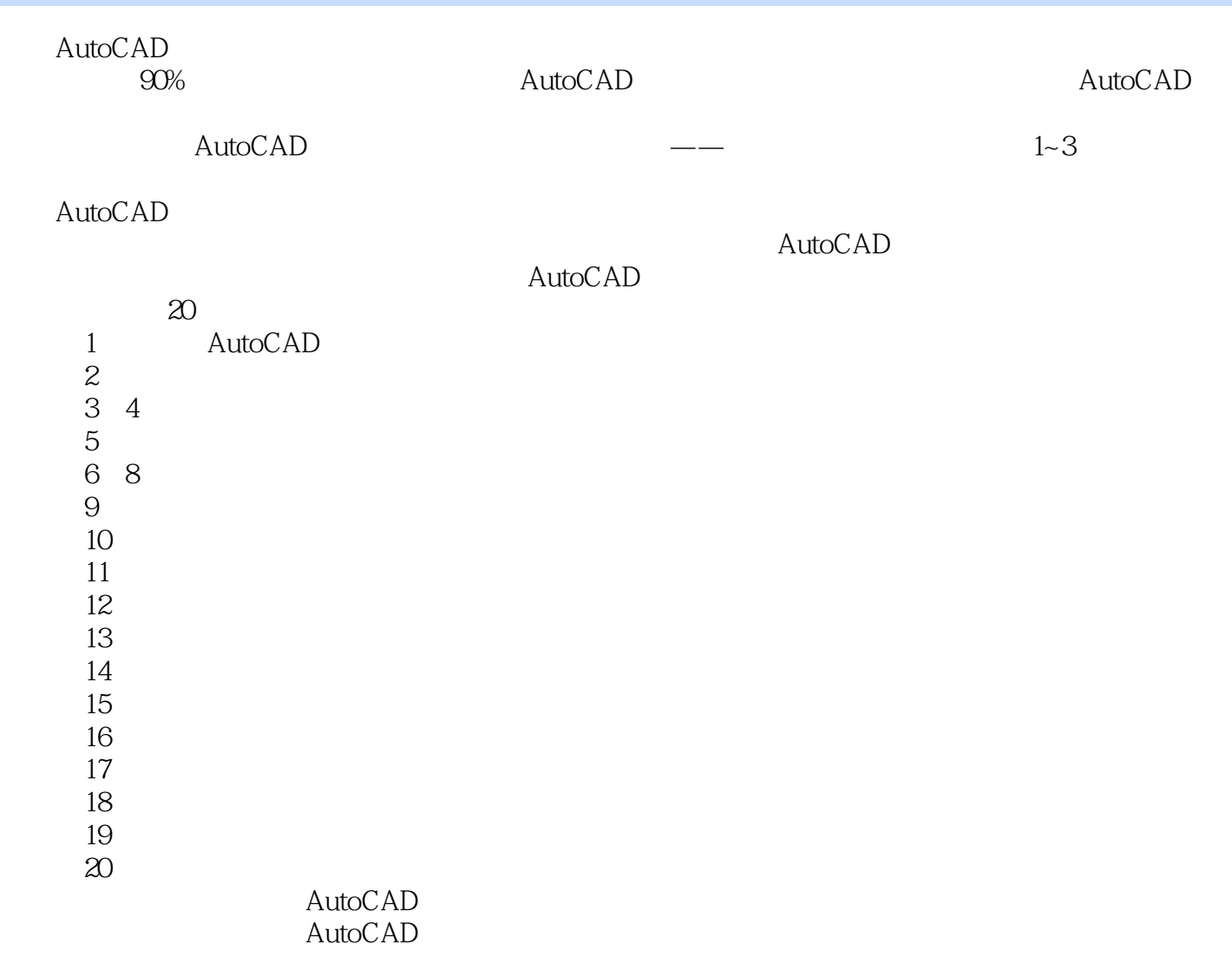

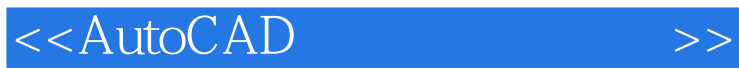

AutoCAD2010 AutoCAD

 $\mathop{\rm AutoCAD}\nolimits$ 

 $\mathop{\rm AutoCAD}\nolimits$ 

 $\wedge$  AutoCAD

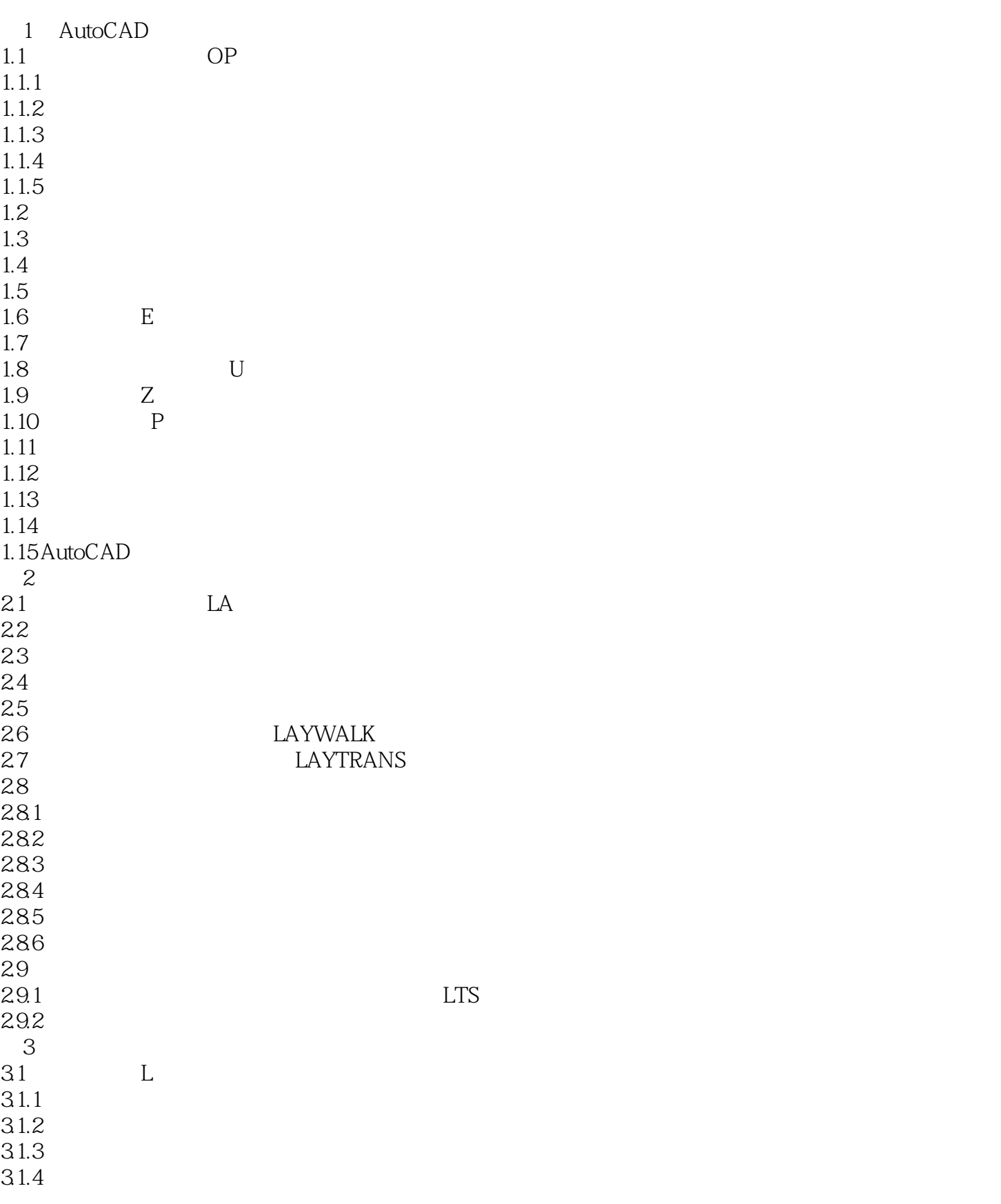

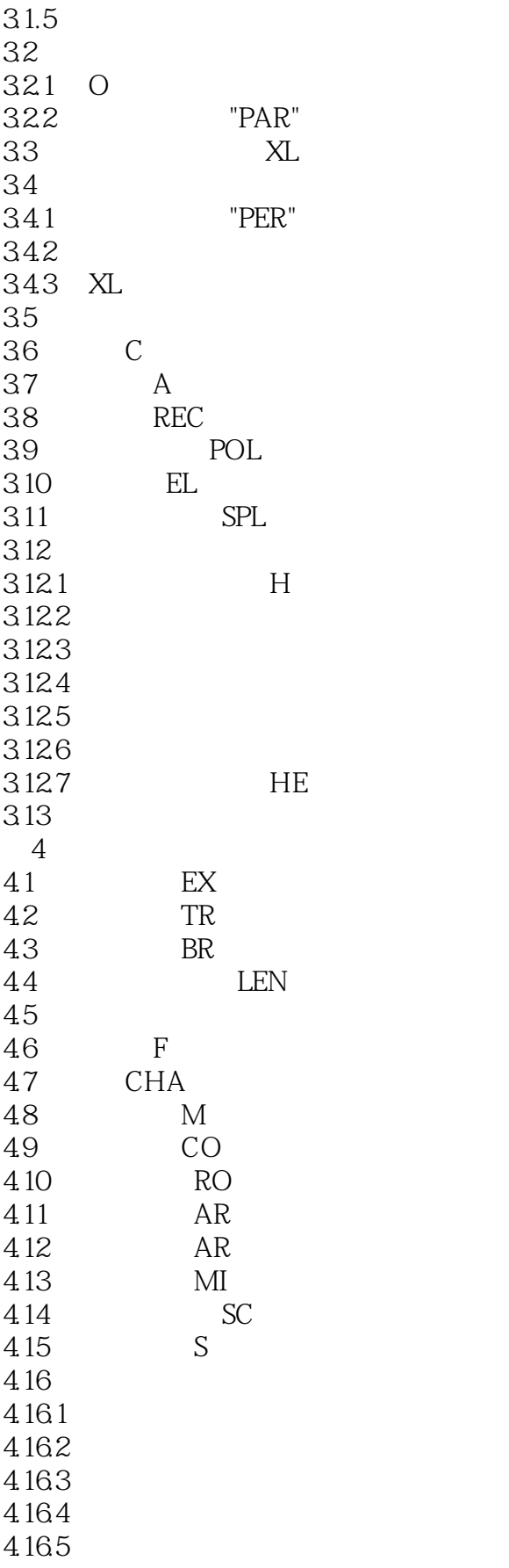

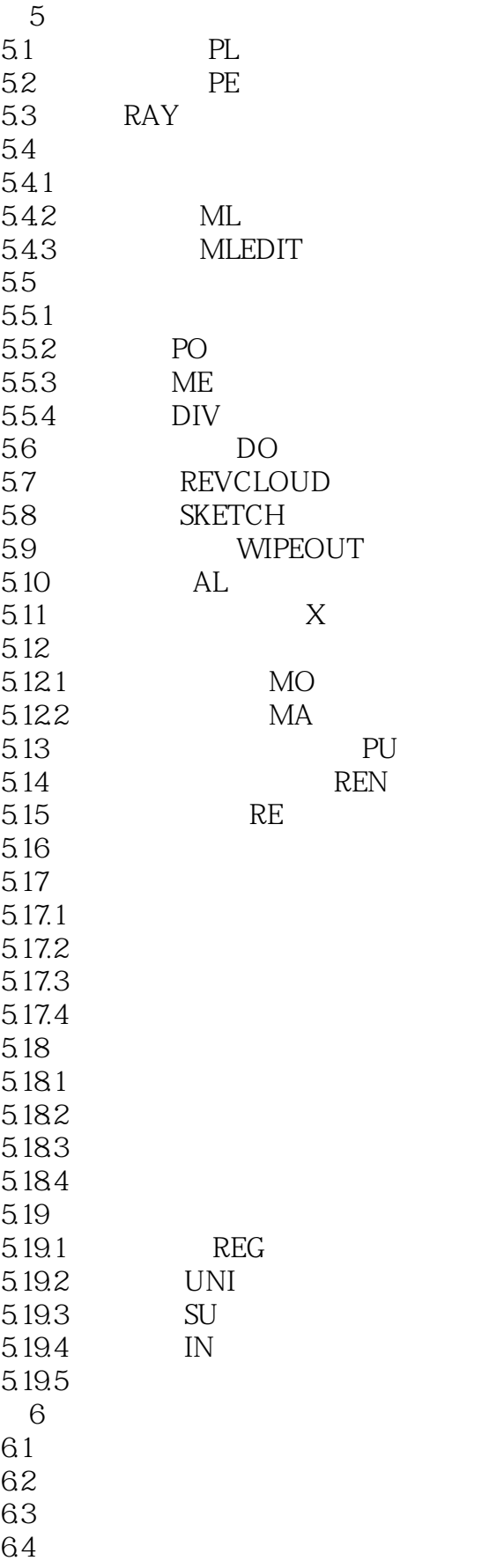

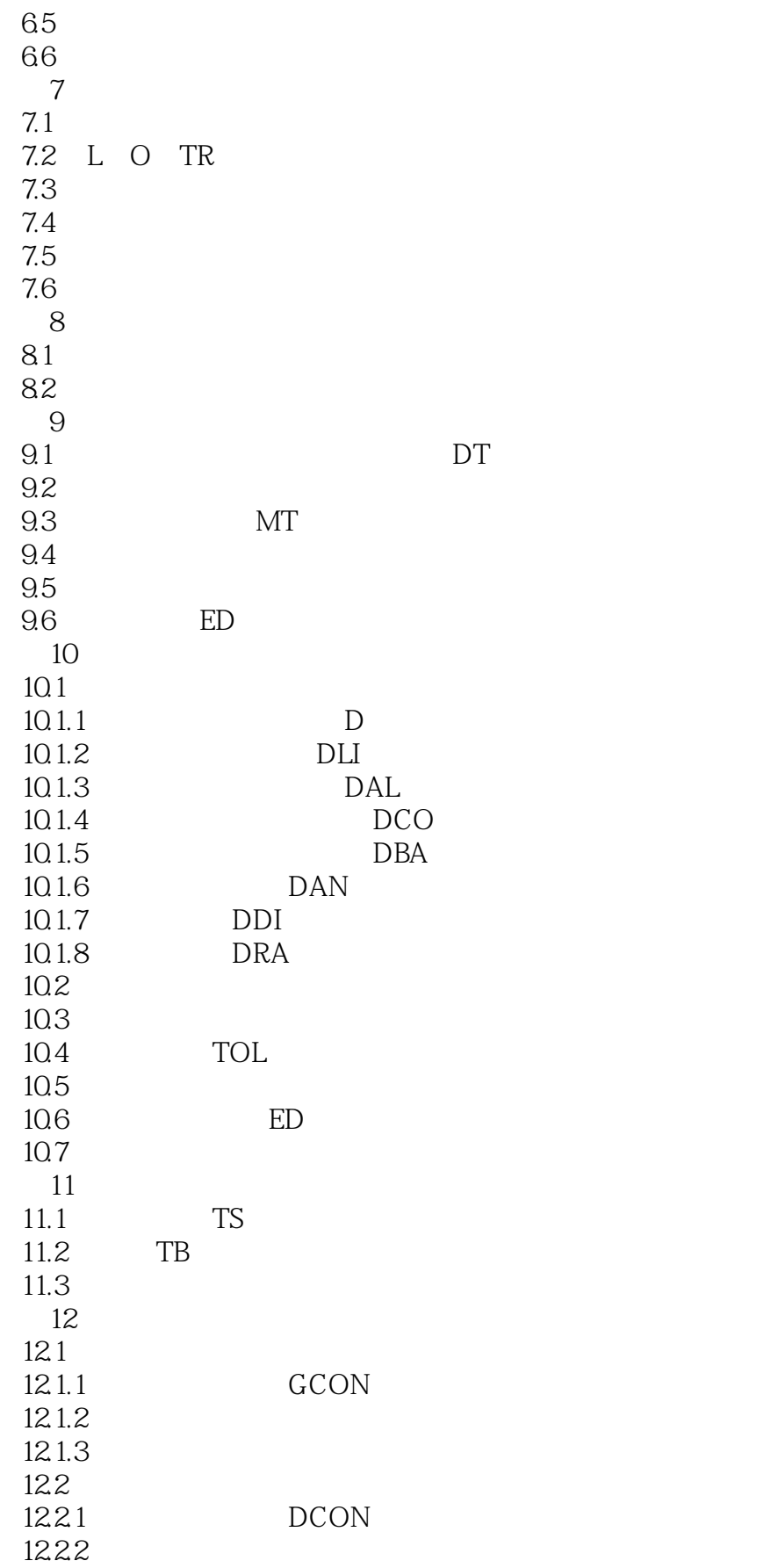

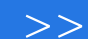

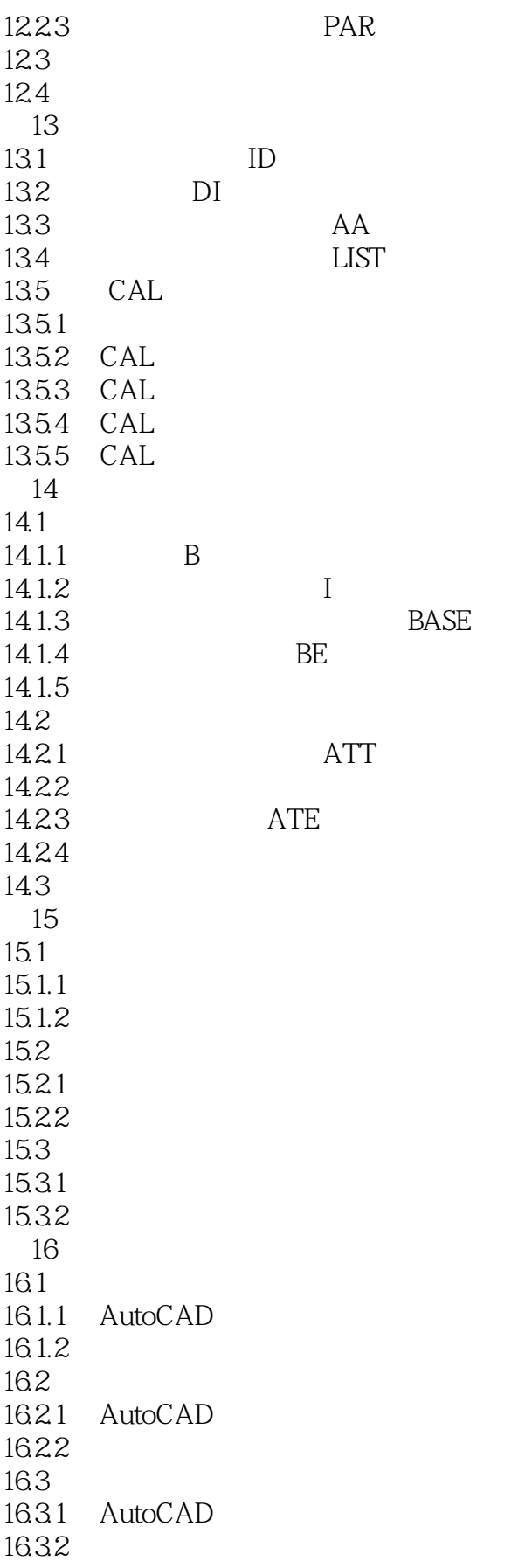

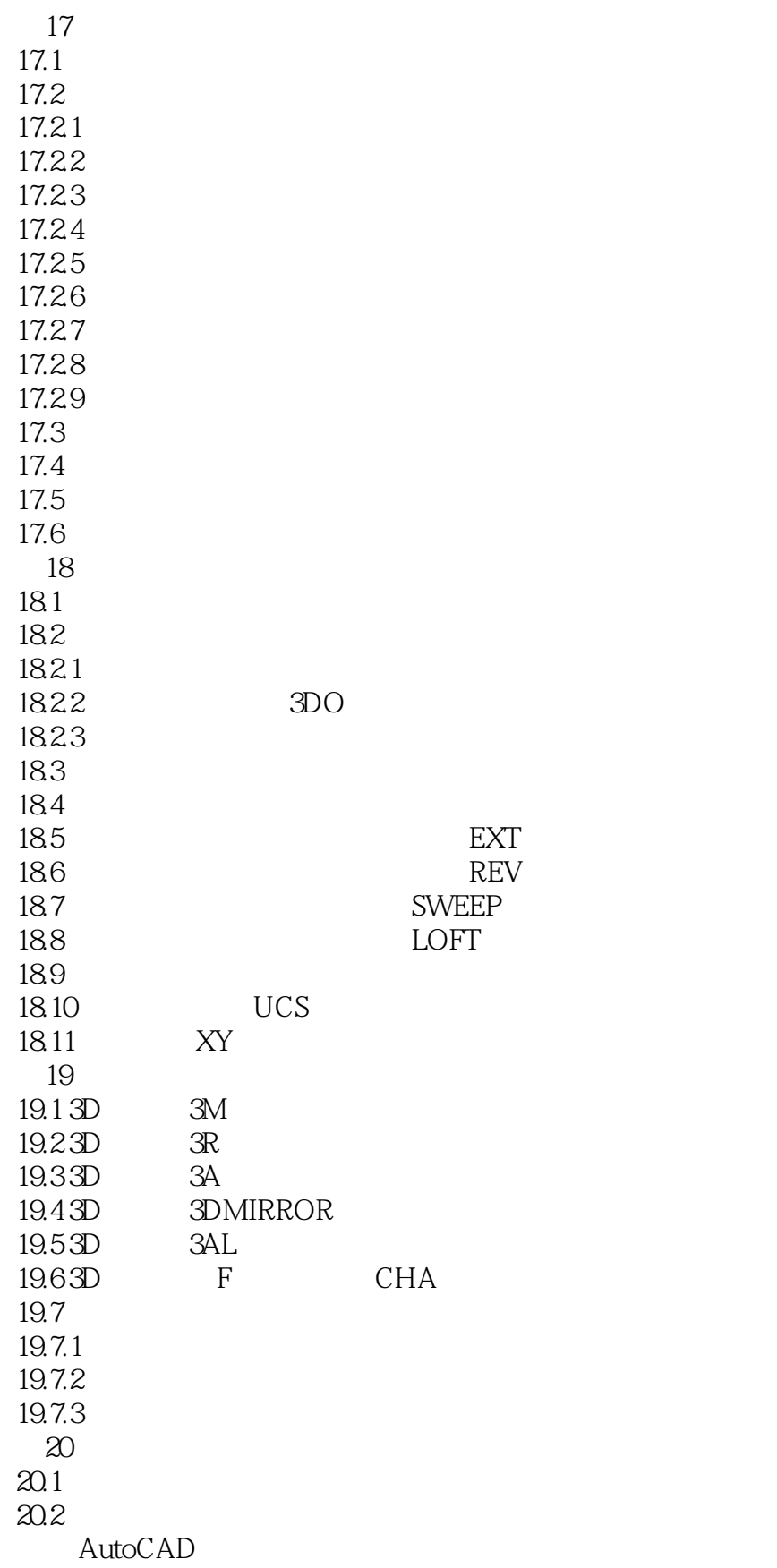

## , tushu007.com <<AutoCAD

AutoCAD AutoCAD

 AutoCAD是应用最广的绘图工具,90%以上的二维绘图任务都是在AutoCAD中完成的,工程技术 AutoCAD  $\lambda$ utoCAD —— $\lambda$ 3

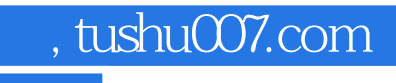

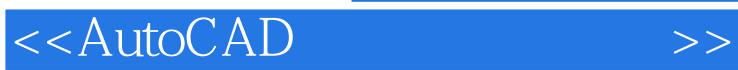

本站所提供下载的PDF图书仅提供预览和简介,请支持正版图书。

更多资源请访问:http://www.tushu007.com